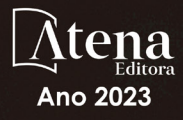

Ciência, tecnologia e inovação:

# GERAÇÃO DE EMPREGO E DEMOCRATIZAÇÃO DE OPORTUNIDADES<sub>2</sub>

Elói Martins Senhoras

(Organizador)

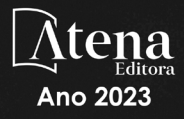

Ciência, tecnologia e inovação:

## GERAÇÃO DE EMPREGO E DEMOCRATIZAÇÃO DE OPORTUNIDADES<sub>2</sub>

Elói Martins Senhoras

(Organizador)

Editora chefe Profª Drª Antonella Carvalho de Oliveira Editora executiva Natalia Oliveira Assistente editorial Flávia Roberta Barão Bibliotecária [Janaina](https://www.edocbrasil.com.br/) Ramos Projeto gráfico Bruno Oliveira Camila Alves de Cremo Luiza Alves Batista Imagens da capa iStock Edição de arte Luiza Alves Batista Editora

2023 *by Atena Editora Copyright* © Atena Editora *Copyright* do texto © 2023 Os autores *Copyright* da edição © 2023 Atena Direitos para esta edição cedidos à Atena Editora pelos autores. *Open access publication by* Atena Editora

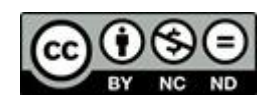

Todo o conteúdo deste livro está licenciado sob uma Licença de Atribuição *Creative Commons*. Atribuição-Não-Comercial-NãoDerivativos 4.0 Internacional (CC BY-NC-ND 4.0).

O conteúdo dos artigos e seus dados em sua forma, correção e confiabilidade são de responsabilidade exclusiva dos autores, inclusive não representam necessariamente a posição oficial da Atena Editora. Permitido o *download* da obra e o compartilhamento desde que sejam atribuídos créditos aos autores, mas sem a possibilidade de alterála de nenhuma forma ou utilizá-la para fins comerciais.

Todos os manuscritos foram previamente submetidos à avaliação cega pelos pares, membros do Conselho Editorial desta Editora, tendo sido aprovados para a publicação com base em critérios de neutralidade e imparcialidade acadêmica.

A Atena Editora é comprometida em garantir a integridade editorial em todas as etapas do processo de publicação, evitando plágio, dados ou resultados fraudulentos e impedindo que interesses financeiros comprometam os padrões éticos da publicação. Situações suspeitas de má conduta científica serão investigadas sob o mais alto padrão de rigor acadêmico e ético.

#### Conselho Editorial

#### Ciências Humanas e Sociais Aplicadas

Prof. Dr. Adilson Tadeu Basquerote Silva – [Universidade para o Desenvolvimento do Alto Vale do](http://buscatextual.cnpq.br/buscatextual/visualizacv.do?id=K4359535T4)  [Itajaí](http://buscatextual.cnpq.br/buscatextual/visualizacv.do?id=K4359535T4)

[Prof. Dr. Alexandre de Freitas Carneiro](http://buscatextual.cnpq.br/buscatextual/visualizacv.do) – Universidade Federal de Rondônia

Prof. Dr. Alexandre Jose Schumacher – [Instituto Federal de Educação, Ciência e Tecnologia do](http://buscatextual.cnpq.br/buscatextual/visualizacv.do?id=K4774071A5)  [Paraná](http://buscatextual.cnpq.br/buscatextual/visualizacv.do?id=K4774071A5)

[Prof. Dr. Américo Junior Nunes da Silva](http://lattes.cnpq.br/5104791370402425) – Universidade do Estado da Bahia

[Profª Drª Ana Maria Aguiar Frias](https://orcid.org/0000-0002-9038-8576) – Universidade de Évora

[Profª Drª Andréa Cristina Marques de Araújo](http://buscatextual.cnpq.br/buscatextual/visualizacv.do?id=K4734644D8) – Universidade Fernando Pessoa

[Prof. Dr. Antonio Carlos da Silva](http://lattes.cnpq.br/2735855153608701) – Universidade de Coimbra

Prof. Dr. Antonio Carlos Frasson – [Universidade Tecnológica Federal do Paraná](http://buscatextual.cnpq.br/buscatextual/visualizacv.do?id=K4771171H3) Prof. Dr. Antonio Gasparetto Júnior – [Instituto Federal do Sudeste de Minas Gerais](http://buscatextual.cnpq.br/buscatextual/visualizacv.do?id=K4242128Y5) [Prof. Dr. Antonio Isidro-Filho](http://buscatextual.cnpq.br/buscatextual/visualizacv.do?id=K4168013D9) – Universidade de Brasília Prof. [Dr. Arnaldo Oliveira Souza Júnior](http://buscatextual.cnpq.br/buscatextual/visualizacv.do?id=K4758163P1) – Universidade Federal do Piauí [Prof. Dr. Carlos Antonio de Souza Moraes](http://buscatextual.cnpq.br/buscatextual/visualizacv.do?id=K4270399A9) – Universidade Federal Fluminense [Profª Drª Caroline Mari de Oliveira Galina](http://buscatextual.cnpq.br/buscatextual/visualizacv.do;jsessionid=CA5C05B0DCC3BBBB348EE2828CF1840D.buscatextual_6) – Universidade do Estado de Mato Grosso [Prof. Dr. Crisóstomo Lima do Nascimento](http://buscatextual.cnpq.br/buscatextual/visualizacv.do?id=K4270399A9) – Universidade Federal Fluminense Profª Drª Cristina Gaio – [Universidade de Lisboa](http://buscatextual.cnpq.br/buscatextual/visualizacv.do?id=K2187326U4)[Prof. Dr. Daniel Richard Sant'Ana –](http://buscatextual.cnpq.br/buscatextual/visualizacv.do?id=K2187326U4) Universidade [de Brasília](http://buscatextual.cnpq.br/buscatextual/visualizacv.do?id=K4537717Y7) [Prof. Dr. Deyvison de Lima Oliveira](http://buscatextual.cnpq.br/buscatextual/visualizacv.do?metodo=apresentar&id=K4236503T6) – Universidade Federal de Rondônia Profª Drª Dilma Antunes Silva – [Universidade Federal de São Paulo](http://buscatextual.cnpq.br/buscatextual/visualizacv.do?id=K4442899D1) [Prof. Dr. Edvaldo Antunes de Farias](http://buscatextual.cnpq.br/buscatextual/visualizacv.do?id=K4779936A0) – Universidade Estácio de Sá Prof. Dr. Elson Ferreira Costa – [Universidade do Estado do Pará](http://buscatextual.cnpq.br/buscatextual/visualizacv.do?id=K4279858T4) Prof. Dr. Eloi Martins Senhora – [Universidade Federal de Roraima](http://buscatextual.cnpq.br/buscatextual/visualizacv.do?id=K4764629P0) [Profª Drª Geuciane Felipe Guerim Fernandes](http://buscatextual.cnpq.br/buscatextual/visualizacv.do;jsessionid=1FD9D896EAEBA0551000016432722984) – Universidade Estadual de Londrina [Prof. Dr. Gustavo Henrique Cepolini Ferreira](http://buscatextual.cnpq.br/buscatextual/visualizacv.do?id=K4137698A3) – Universidade Estadual de Montes Claros Prof. Dr. Humberto Costa – [Universidade Federal do Paraná](http://buscatextual.cnpq.br/buscatextual/visualizacv.do) Profª Drª Ivone Goulart Lopes – [Istituto Internazionele delle Figlie de Maria Ausiliatrice](http://buscatextual.cnpq.br/buscatextual/visualizacv.do?id=K4777360H4) Prof. Dr. Jadilson Marinho da Silva – [Secretaria de Educação de Pernambuco](http://buscatextual.cnpq.br/buscatextual/visualizacv.do) [Prof. Dr. Jadson Correia de Oliveira](http://buscatextual.cnpq.br/buscatextual/visualizacv.do?id=K4257759E9) – Universidade Católica do Salvador [Prof. Dr. Jodeylson Islony de Lima Sobrinho](http://buscatextual.cnpq.br/buscatextual/visualizacv.do) – Universidade Estadual do Oeste do Paraná Prof. Dr. José Luis Montesillo-Cedillo – [Universidad Autónoma del Estado de México](http://orcid.org/0000-0001-9605-8001) Profª Drª Juliana Abonizio – [Universidade Federal de Mato Grosso](http://buscatextual.cnpq.br/buscatextual/visualizacv.do;jsessionid=267799425480034333A66137713C85AC.buscatextual_5) [Prof. Dr. Julio Candido de Meirelles Junior](http://buscatextual.cnpq.br/buscatextual/visualizacv.do?id=K4705446A5) – Universidade Federal Fluminense [Prof. Dr. Kárpio Márcio de Siqueira](http://buscatextual.cnpq.br/buscatextual/visualizacv.do?id=K4131916A6) – Universidade do Estado da Bahia Profª Drª Kátia Farias Antero – [Faculdade Maurício de Nassau](http://buscatextual.cnpq.br/buscatextual/visualizacv.do) [Profª Drª Keyla Christina Almeida Portela](http://buscatextual.cnpq.br/buscatextual/visualizacv.do?id=K4537843A7) – Instituto Federal do Paraná Profª Drª Lina Maria Gonçalves – [Universidade Federal do Tocantins](http://buscatextual.cnpq.br/buscatextual/visualizacv.do?id=K4771879P6) [Profª Drª Lucicleia Barreto Queiroz](http://buscatextual.cnpq.br/buscatextual/visualizacv.do?id=K4767193P0) – Universidade Federal do Acre [Prof. Dr. Luis Ricardo Fernandes da Costa](http://buscatextual.cnpq.br/buscatextual/visualizacv.do?id=K4416387H0) – Universidade Estadual de Montes Claros Prof. Dr. Lucio Marques Vieira Souza – [Universidade do Estado de Minas Gerais](http://buscatextual.cnpq.br/buscatextual/visualizacv.do?id=K4219049D1) Profª Drª Natiéli Piovesan – [Instituto Federal do Rio Grande do Norte](http://buscatextual.cnpq.br/buscatextual/visualizacv.do?id=K4465502U4) Profª Drª Marianne Sousa Barbosa – [Universidade Federal de Campina Grande](http://buscatextual.cnpq.br/buscatextual/visualizacv.do) Profª Drª Marcela Mary José da Silva – [Universidade Federal do Recôncavo da Bahia](http://buscatextual.cnpq.br/buscatextual/visualizacv.do?id=K4736481D8) Prof. Dr. Marcelo Pereira da Silva – [Pontifícia Universidade Católica de Campinas](http://buscatextual.cnpq.br/buscatextual/visualizacv.do?id=K4235887A8) Prof. Dr. Marcelo Pereira da Silva – [Pontifícia Universidade Católica de Campina](http://buscatextual.cnpq.br/buscatextual/visualizacv.do?id=K4235887A8) [sP](http://buscatextual.cnpq.br/buscatextual/visualizacv.do?id=K4235887A8)rofª Drª Maria Luzia da Silva Santana – [Universidade Federal de Mato Grosso do Sul](http://buscatextual.cnpq.br/buscatextual/visualizacv.do?id=K4437388Z1) Prof. Dr. Miguel Rodrigues Netto – [Universidade do Estado de Mato Grosso](http://buscatextual.cnpq.br/buscatextual/visualizacv.do?id=K4252176Y6) [Prof. Dr. Pedro Henrique Máximo Pereira](http://buscatextual.cnpq.br/buscatextual/visualizacv.do;jsessionid=7B86802A4FD91C48EAD97DF2100B7D60.buscatextual_0) – Universidade Estadual de Goiás [Prof. Dr. Pablo Ricardo de Lima Falcão](http://buscatextual.cnpq.br/buscatextual/visualizacv.do?id=K4759649A2) – Universidade de Pernambuco [Profª Drª Paola Andressa Scortegagna](http://buscatextual.cnpq.br/buscatextual/visualizacv.do?id=K4745890T7) – Universidade Estadual de Ponta Gross [a](http://buscatextual.cnpq.br/buscatextual/visualizacv.do?id=K4745890T7)[Profª Drª Rita de Cássia da Silva Oliveira](https://atenaeditora.com.br/corpo-editorial) – Universidade Estadual de Ponta Grossa [Prof. Dr. Rui Maia Diamantino](http://buscatextual.cnpq.br/buscatextual/visualizacv.do?id=K4203383D8) – Universidade Salvador [Profª Drª Sandra Regina Gardacho Pietrobon](http://buscatextual.cnpq.br/buscatextual/visualizacv.do?id=K4770908P1) – Universidade Estadual do Centro-Oeste [Prof. Dr. Saulo Cerqueira de Aguiar Soares](http://buscatextual.cnpq.br/buscatextual/visualizacv.do?id=K4277797H6) – Universidade Federal do Piauí Prof. Dr. Urandi João Rodrigues Junior – [Universidade Federal do Oeste do Pará](http://buscatextual.cnpq.br/buscatextual/visualizacv.do?id=K4462393U9) Profª Drª Vanessa Bordin Viera – [Universidade Federal de Campina Grande](http://buscatextual.cnpq.br/buscatextual/visualizacv.do?id=K4273971U7) Profª Drª Vanessa Ribeiro Simon Cavalcanti – [Universidade Federal da Bahia / Universidade de](http://buscatextual.cnpq.br/buscatextual/visualizacv.do?id=K4792160H3)  [Coimbra](http://buscatextual.cnpq.br/buscatextual/visualizacv.do?id=K4792160H3)

Prof. Dr. William Cleber Domingues Silva – [Universidade Federal Rural do Rio de Janeiro](http://buscatextual.cnpq.br/buscatextual/visualizacv.do?id=K4758278P9) [Prof. Dr. Willian Douglas Guilherme](http://buscatextual.cnpq.br/buscatextual/visualizacv.do?id=K4717019T5) – Universidade Federal do Tocantins

Ciência, tecnologia e inovação: geração de emprego e democratização de oportunidades 2

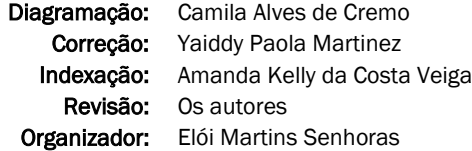

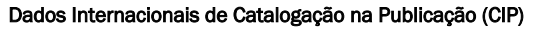

C569 Ciência, tecnologia e inovação: geração de emprego e democratização de oportunidades 2 / Organizador Elói Martins Senhoras. – Ponta Grossa - PR: Atena, 2023. Formato: PDF Requisitos de sistema: Adobe Acrobat Reader Modo de acesso: World Wide Web Inclui bibliografia ISBN 978-65-258-0926-7 DOI: https://doi.org/10.22533/at.ed.267232401 1. Tecnologia. 2. Ciência. 3. Inovação. I. Senhoras, Elói Martins (Organizador). II. Título. CDD 601 Elaborado por Bibliotecária Janaina Ramos – CRB-8/9166

> Atena Editora Ponta Grossa – Paraná – Brasil Telefone: +55 (42) 3323-5493 [www.atenaeditora.com.br](http://www.atenaeditora.com.br/) contato@atenaeditora.com.br

#### DECLARAÇÃO DOS AUTORES

Os autores desta obra: 1. Atestam não possuir qualquer interesse comercial que constitua um conflito de interesses em relação ao artigo científico publicado; 2. Declaram que participaram ativamente da construção dos respectivos manuscritos, preferencialmente na: a) Concepção do estudo, e/ou aquisição de dados, e/ou análise e interpretação de dados; b) Elaboração do artigo ou revisão com vistas a tornar o material intelectualmente relevante; c) Aprovação final do manuscrito para submissão.; 3. Certificam que os artigos científicos publicados estão completamente isentos de dados e/ou resultados fraudulentos; 4. Confirmam a citação e a referência correta de todos os dados e de interpretações de dados de outras pesquisas; 5. Reconhecem terem informado todas as fontes de financiamento recebidas para a consecução da pesquisa; 6. Autorizam a edição da obra, que incluem os registros de ficha catalográfica, ISBN, DOI e demais indexadores, projeto visual e criação de capa, diagramação de miolo, assim como lançamento e divulgação da mesma conforme critérios da Atena Editora.

#### DECLARAÇÃO DA EDITORA

A Atena Editora declara, para os devidos fins de direito, que: 1. A presente publicação constitui apenas transferência temporária dos direitos autorais, direito sobre a publicação, inclusive não constitui responsabilidade solidária na criação dos manuscritos publicados, nos termos previstos na Lei sobre direitos autorais (Lei 9610/98), no art. 184 do Código Penal e no art. 927 do Código Civil; 2. Autoriza e incentiva os autores a assinarem contratos com repositórios institucionais, com fins exclusivos de divulgação da obra, desde que com o devido reconhecimento de autoria e edição e sem qualquer finalidade comercial; 3. Todos os e-book são *open access, desta forma* não os comercializa em seu site, sites parceiros, plataformas de *ecommerce,* ou qualquer outro meio virtual ou físico, portanto, está isenta de repasses de direitos autorais aos autores; 4. Todos os membros do conselho editorial são doutores e vinculados a instituições de ensino superior públicas, conforme recomendação da CAPES para obtenção do Qualis livro; 5. Não cede, comercializa ou autoriza a utilização dos nomes e e-mails dos autores, bem como nenhum outro dado dos mesmos, para qualquer finalidade que não o escopo da divulgação desta obra.

O objetivo desta obra, intitulada "Ciência, tecnologia e inovação: Geração de emprego e democratização de oportunidades 2" é apresentar uma agenda temática para a promoção de novos produtos e serviços que potencializem o desenvolvimento econômico com base no rompimento dos ciclos de estabilidade e na conformação de dinâmicas ruptivas ou incrementais nos circuitos de produção.

Partindo deste contexto corrente de fluidez e complexidade, o objetivo desta obra é ampliar os debates temáticos com um enfoque pluralístico, fundamentando-se em um trabalho coletivo de autores que valorizam em suas pesquisas a riqueza empírica da realidade de um conjunto de estudos de caso nos quais há oportunidades para se impulsionar a ciência, a tecnologia e a inovação.

O trabalho realizado pelos profissionais envolvidos neste livro somente foi possível em razão do trabalho coletivo arquitetado de modo colaborativo a várias mãos por pesquisadores com diferentes *expertises* profissionais e formações acadêmicas, oriundos de distintas instituições de ensino superior, os quais compartilham o comum interesse pela ciência, tecnologia e inovação.

Estruturado em quatro capítulos que se fundamentam na pluralidade teórica e metodológica do pensamento, esta obra de coletânea apresenta o ecletismo como paradigma teórico-metodológico, utilizando-se de revisão bibliográfica e documental como procedimentos de levantamento de dados*,* bem como hermenêutica e análise gráfica e estatística como procedimentos principais na interpretação e análise de dados.

A natureza exploratória, descritiva e explicativa dos capítulos do presente livro combina distintas abordagens quali-quantitativas, paradigmas teóricos e recortes metodológicos de levantamento e análise de dados primários e secundários, os quais proporcionam uma imersão aprofundada em uma agenda eclética de estudos sobre a aplicação empírica da ciência, tecnologia e inovação.

Conclui-se para apreciação de leitura que uma pontual visão da ciência, tecnologia e inovação é ofertada, fundamentada em relevantes análises de estudos de casos que corroboram teórica e empiricamente para a produção de novas informações e conhecimentos sobre janelas de oportunidade para a promoção da inovação como elemento de rompimento dos ciclos de estabilidade e de fomento a novas dinâmicas de produção e acumulação.

Excelente leitura!

Elói Martins Senhoras

#### **CAPÍTULO 1 [.............................................................................](#page--1-0) 1**

[CIÊNCIA, TECNOLOGIA E INOVAÇÃO NA CADEIA AGROINDUSTRIAL DO](#page--1-0) [COCO VERDE](#page--1-0)

[Elói Martins Senhoras](#page--1-0)

**[https://doi.org/10.22533/at.ed.](#page--1-0)2672324011**

#### **[CAPÍTULO 2...........................................................................](#page--1-0) 16**

#### [FIBRAS MICROALGAIS: DA PREPARAÇÃO À CARACTERIZAÇÃO](#page--1-0)

[Jéssica Cristine Viera Machado Santini](#page--1-0) [Kéllen Francine Anschau](#page--1-0) [Liana da Silva Fernandes](#page--1-0) [Luiz Fernando Rodrigues Junior](#page--1-0) [Sérgio Roberto Mortari](#page--1-0) [Michele Rorato Sagrillo](#page--1-0)

#### **[https://doi.org/10.22533/at.ed.](#page--1-0)2672324012**

**[CAPÍTULO 3...........................................................................](#page--1-0) 18**

[PLANEJAMENTO ESTOCÁSTICO NA LAVRA DE MINAS - UMA ABORDAGEM](#page--1-0) [INOVADORA](#page--1-0)

[Vidal Félix Navarro Torres](#page--1-0) [Taís Renata Câmara](#page--1-0)

**[https://doi.org/10.22533/at.ed.](#page--1-0)2672324013**

**[CAPÍTULO 4...........................................................................28](#page-9-0)**

[ESTUDO MORFOMÉTRICO DE LESÕES CUTÂNEAS ATRAVÉS DO](#page-9-0) [PROCESSAMENTO E SEGMENTAÇÃO DE IMAGENS DIGITAIS](#page-9-0)

[Daniela Bastos](#page-9-0) [Paulo José dos Reis](#page-9-0) [Ana Paula Winyk](#page-9-0) [Tania Toyomi Tominaga](#page-9-0)

**[https://doi.org/10.22533/at.ed.](#page-9-0)2672324014**

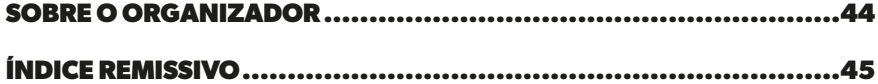

### **CAPÍTULO 4**

## <span id="page-9-0"></span>ESTUDO MORFOMÉTRICO DE LESÕES CUTÂNEAS ATRAVÉS DO PROCESSAMENTO E SEGMENTAÇÃO DE IMAGENS DIGITAIS

Data de submissão: 09/12/2022

*Data de aceite: 02/01/2023*

#### **Daniela Bastos**

Universidade Estadual do Centro Oeste (UNICENTRO) Guarapuava - Paraná http://lattes.cnpq.br/8638786165174871

#### **Paulo José dos Reis**

Universidadade Estadual do Centro Oeste Departamento de Física Guarapuava - Paraná <http://lattes.cnpq.br/7583225521767479>

#### **Ana Paula Winyk**

Programa de Pós-Graduação em Nanociências e Biociências, Universidade Estadual do Centro Oeste (UNICENTRO) Guarapuava - Paraná http://lattes.cnpq.br/6803346671509659

#### **Tania Toyomi Tominaga**

Universidade Estadual do Centro Oeste Departamento de Física Guarapuava - Paraná http://lattes.cnpq.br/6909363427100376

**RESUMO:** Na realização do tratamento de feridas crônicas, as tecnologias para a recuperação da área lesionada, envolvem fatores relacionados a tempo de cicatrização, comorbidades do paciente, presença de

infecção na lesão, áreas acometidas e a própria adesão do indivíduo ao tratamento. Um dos aspectos fundamentais avaliação da cicatrização é a mensuração da área da ferida, pois fornece, de maneira objetiva e sistematizada parâmetros que indicam aspectos relacionados ao processo de cicatrização, se houve melhora ou não da parte acometida por feridas. Entretanto, na prática clínica, ainda se observa a utilização de métodos subjetivos para essa finalidade. Com o objetivo de pesquisar procedimentos científicos para melhorar a precisão das medições realizadas no tratamento de feridas, neste trabalho será desenvolvido um protocolo de medição de feridas baseado na segmentação de imagens digitais, que é, de modo geral, uma técnica de fundamental importância na ciência. Tanto as ciências exatas como as ciências biológicas fazem uso dessa ferramenta em suas pesquisas. Na área da Física as imagens digitais segmentadas são utilizadas para entendimento de fenômenos que vão desde a escala cosmológica até a escala atômica. A segmentação consiste na medição de objetos em uma imagem via software de processamento digital. Por se tratar de uma técnica não destrutiva ela é vastamente usada em todos os ramos das

<span id="page-10-0"></span>**PALAVRAS-CHAVE:** Feridas crônicas, Mensuração, Imagens digitais.

#### MORPHOMETRIC STUDY OF CUTANEOUS LESIONS THROUGH DIGITAL IMAGE PROCESSING AND SEGMENTATION

**ABSTRACT:** In carrying out the treatment of chronic wounds, the technologies for the recovery of the injured area involve factors related to healing time, patient comorbidities, presence of infection in the lesion, affected areas and the individual's own adherence to the treatment. One of the fundamental aspects of healing evaluation is the measurement of the wound area, as it provides, in an objective and systematic way, parameters that indicate aspects related to the healing process, whether or not there has been improvement in the part affected by wounds. However, in clinical practice, the use of subjective methods for this purpose is still observed. With the aim of researching scientific procedures to improve the accuracy of measurements performed in the treatment of wounds, this work will develop a protocol for measuring wounds based on segmentation of digital images, which is, in general, a technique of fundamental importance in science. Both the exact sciences and the biological sciences make use of this tool in their research. In the field of Physics, segmented digital images are used to understand phenomena ranging from the cosmological scale to the atomic scale. Segmentation consists of measuring objects in an image via digital processing software. Because it is a non-destructive technique, it is widely used in all branches of science.

**KEYWORDS:** Chonic wounds, Measurament, Digital images.

#### **1 | INTRODUÇÃO**

As feridas crônicas são consideradas feridas de difícil cicatrização, as quais representam um grande problema de saúde pública, por conta do seu impacto socioeconômico e impacto na qualidade de vida (MANDELBAUM; DI SANTOS; MANDELBAUM, 2003). O processo de cicatrização é um processo sistêmico e dinâmico, diversos fatores interferem no processo de cicatrização, a cicatrização depende das condições de cada organismo (OLIVEIRA, DIAS, 2012). Alguns fatores como: presença de infecção na lesão, áreas acometidas e a própria adesão do indivíduo ao tratamento, interferem na cicatrização (FAVRETO; et al, 2017).

A área da lesão é determinada pela multiplicação das duas maiores dimensões, comprimento e largura (COOPER, 2000). A mensuração da área das feridas crônicas é importante, pois fornece dados objetivos em relação a área da lesão (EBERHARDT, 2016). Para avaliação do processo de cicatrização, existem diferentes métodos, um deles, consiste na mensuração da área da lesão e comparação com a próxima mensuração, para avaliar a cicatrização e para que se tenha um acompanhamento adequado (CAMPOS; BORGES-BRANCO; GROTH, 2007). Outra forma de avaliar o processo de cicatrização é através da associação de imagens digitais com softwares, para obtenção de resultados significativos <span id="page-11-0"></span>em relação ao processo de cicatrização (CAMPOS; BORGES-BRANCO; GROTH, 2007). Com o avanço tecnológico, desenvolveu-se o Dispositivo de Carga Acoplada (CCD), encontrado em câmeras digitais nos telefones celulares e em outros equipamentos, por meio desse é possível obter imagens digitais, pois converte radiação em corrente elétrica, quando associado a uma interface de processamento (ARAÚJO, 2011).

A resolução das imagens digitais depende do número de células da CCD, a qual é expressa em número de pixels (ALBUQUERQUE, 2012). Quanto melhor a qualidade das imagens melhor o diagnóstico, pois as imagens digitais são muito utilizadas na área da saúde, para diagnóstico e acompanhamento de casos clínicos, através delas é possível tomar condutas mais precisas e eficientes em relação ao diagnóstico e tratamento do paciente (MACIEL,2012). Entretanto, com a popularização da CCD e o imageamento digital nos celulares, é possível fotografar as lesões e realizar a mensuração da área das lesões por softwares, através das imagens digitais. Esse estudo tem como objetivo monitorar o processo de cicatrização de feridas crônicas através do imageamento digital, para avaliar a efetividade do tratamento, através do desenvolvimento de uma sequência experimental, envolvendo a aquisição de imagens e parâmetros morfométricos relevantes no tratamento de feridas crônicas, bem como a calibração do sistema desenvolvido, para fornecer um sistema que permite a mensuração de feridas baseado no processamento de imagens digitais.

#### **2 | METODOLOGIA**

#### **2.1 Calibração figuras em superfície plana e figuras na superfície do boneco**

Foram criadas figuras geométricas e figuras irregulares em papel milimetrado, simulando lesões cutâneas, realizou-se a mensuração da área das figuras de forma manual. Foram reproduzidas as mesmas figuras criadas (geométricas e irregulares) em papel adesivo verde, para mensuração da área em superfície plana através do software ImageJ, o qual traz a área total correspondente à área da figura selecionada. As figuras foram fotografadas em fundo branco, ao lado de uma régua, sempre no mesmo ângulo. Procedimento em triplicata. Realizou-se a mensuração manual da área e a mensuração pelo software, para avaliar a precisão e a semelhança entre os resultados. As figuras criadas em papel adesivo verde já mensuradas em superfície plana foram coladas na superfície do boneco em três regiões, onde as feridas crônicas encontram-se mais frequentes, região antero externa da perna, região posterior interna da perna e região do maléolo, fotografadas e mensuradas através do software ImageJ. Para a mensuração utilizou-se a imagem com melhor aproveitamento da figura. Realizou-se o procedimento em triplicata e após as mensurações realizou-se os cálculos correspondentes a média ponderada das mensurações das figuras. para aplicação do Teste T de Student sobre os resultados, para comparação em relação aos diferentes grupos de figuras.

#### <span id="page-12-0"></span>**2.2 Simulação processo de cicatrização através de figuras**

Foram criadas quatro figuras simulando lesões cutâneas, onde a figura A corresponde a uma lesão inicial e a figura D corresponde a mesma lesão, porém com cicatrização. Realizou-se a mensuração da área dessas figuras em superfície plana de forma manual e através do software ImageJ, realização dos cálculos, das variações através de média ponderal e desvio padrão. As figuras foram coladas no boneco, nas três regiões do processo de calibração anterior, foram fotografas e mensuradas pelo software ImageJ, seguindo os processos do procedimento anterior.

#### **2.3 Análise das lesões cutâneas de pacientes através do Image**

Realizou-se a análise das imagens reais de lesões cutâneas em pacientes através do ImageJ, para verificar se o método de calibração criado é eficaz. Utilizou-se imagens digitais das lesões cutâneas dos pacientes em tratamento na Clínica Uniguairacá. Realizouse a análise e mensuração através do ImageJ, experimento em triplicata, com calculos de média ponderal e desvio padrão.

#### **3 | RESULTADOS E DISCUSSÃO**

#### **3.1 Figuras em superfície plana e figuras na superfície do boneco**

A figura 1 apresenta os resultados obtidos em relação a mensuração manual das figuras geométricas e das figuras irregulares. Já a figura 2, apresenta os resultados obtidos em relação a mensuração por meio do software ImageJ das figuras geométricas e irregulares, através das imagens digitais.

<span id="page-13-0"></span>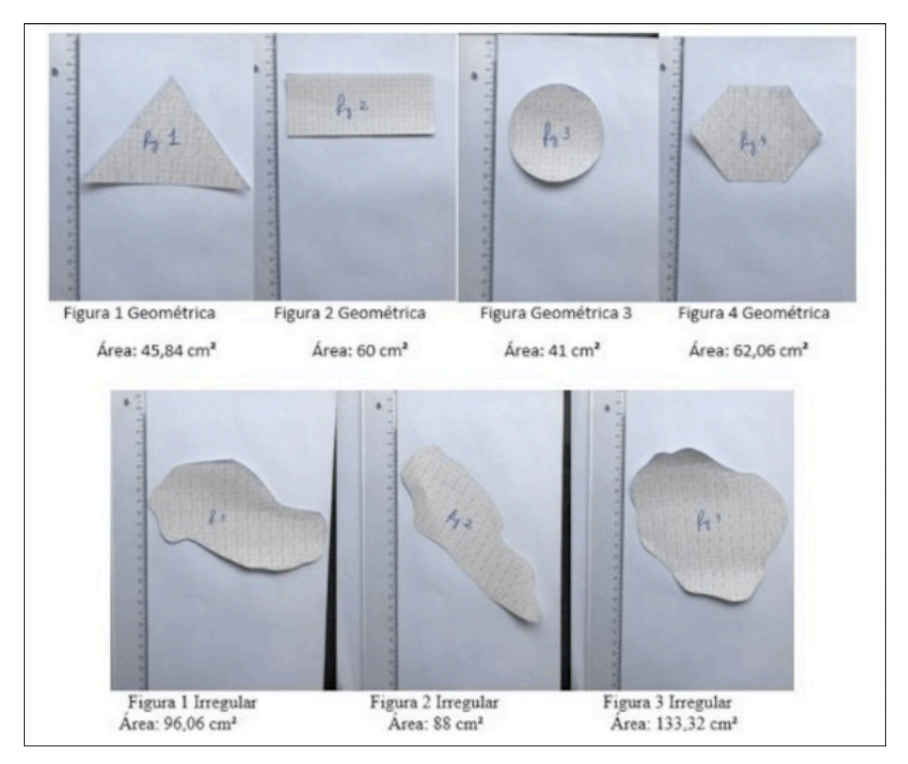

Figura 1- Figuras geométricas e irregulares em papel milimetrado

Fonte: Os autores, 2021.

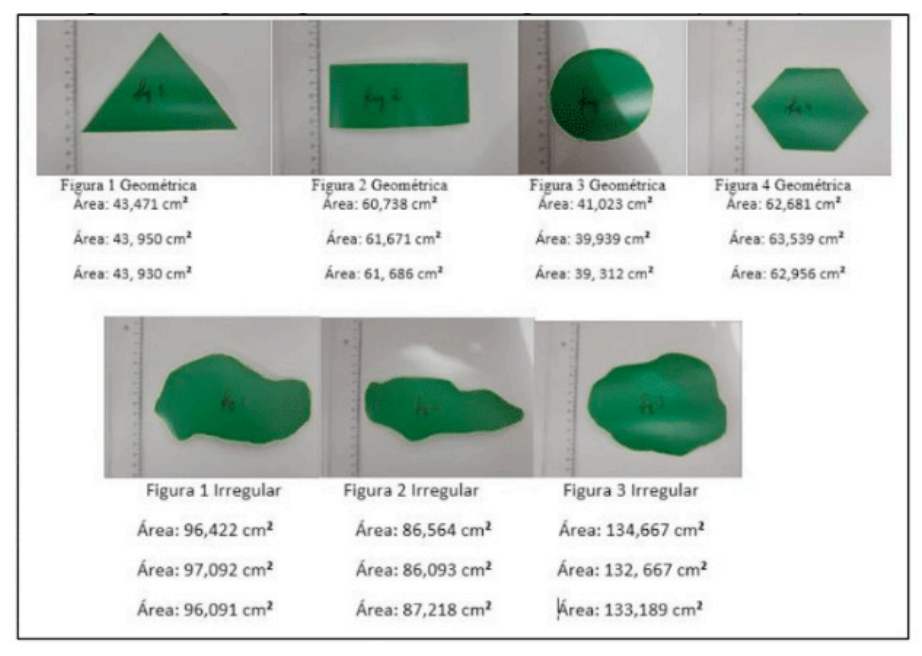

Figura 2 – Figuras geométricas e irregulares em superfície plana

<span id="page-14-0"></span>A figura 3, 4 e 5 apresentam os resultados obtidos em relação a mensuração através do ImageJ das figuras geométricas e irregulares na região antero externa da perna, região posterior interna da perna e região do maléolo, respectivamente.

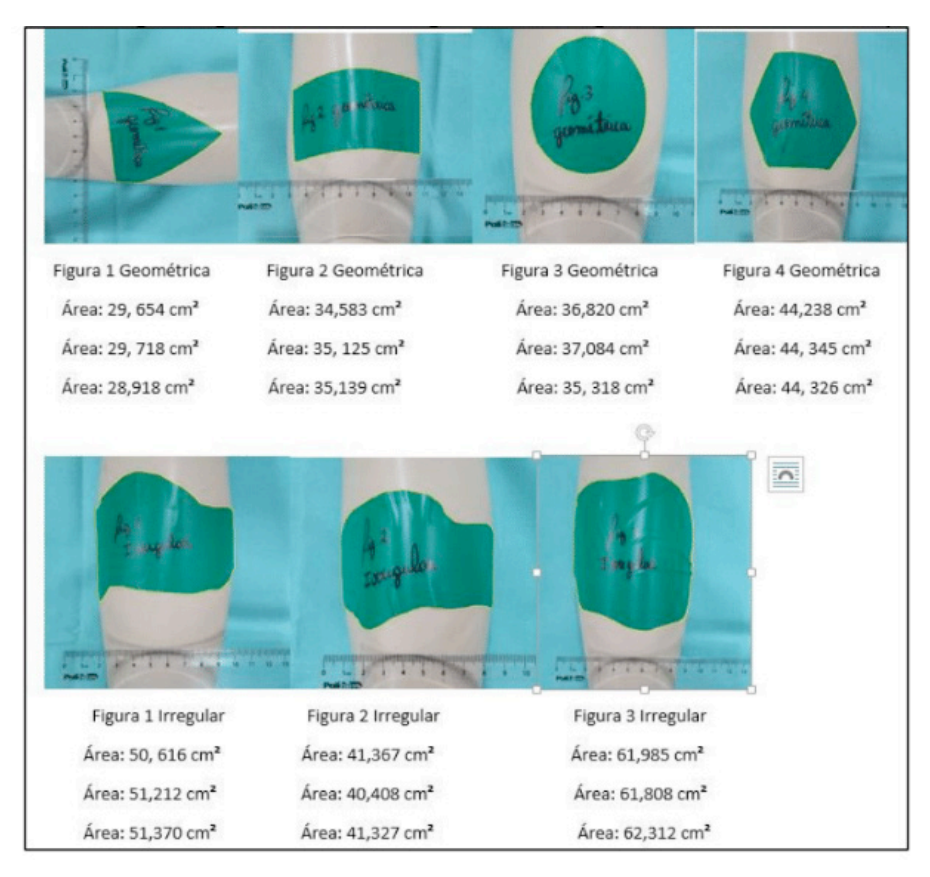

Figura 3 – Figuras geométrica e irregulares na região antero externa da perna

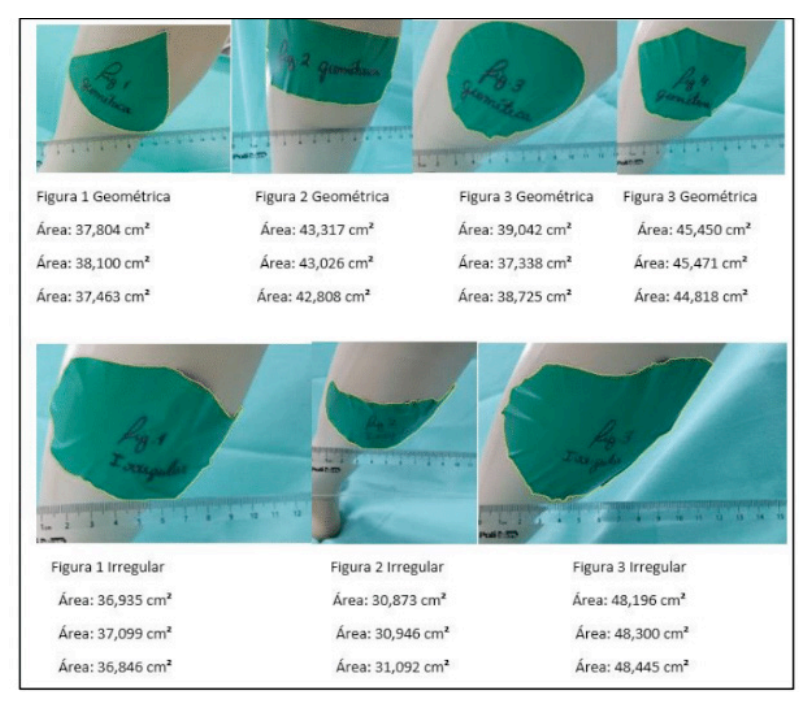

Figura 4 – Figuras geométricas e irregulares na região posterior interna da perna Fonte: O autor, 2021.

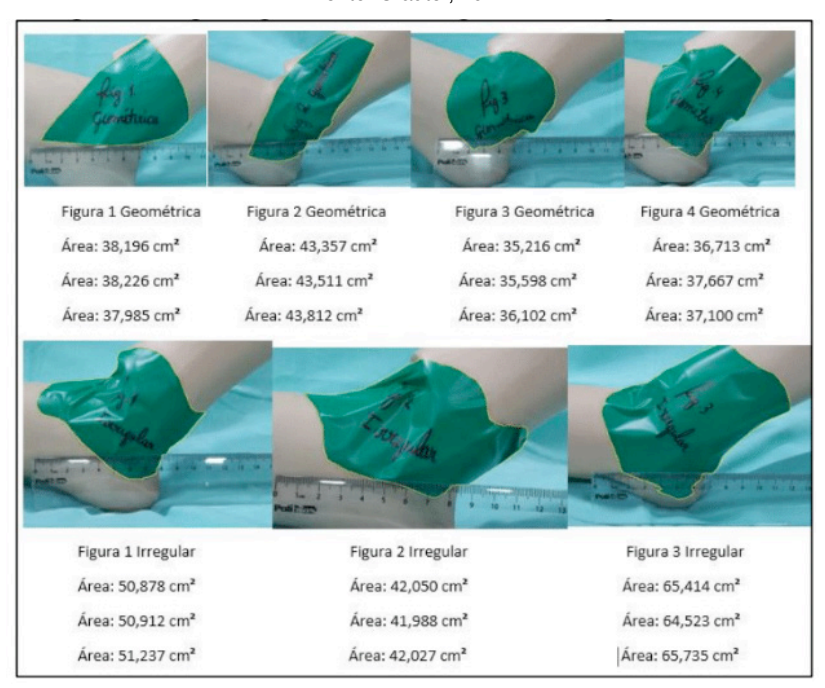

Figura 5 – Figuras geométricas e irregulares na região do maléolo

<span id="page-16-0"></span>A Figura 6 apresenta um gráfico com os resultados obtidos em relação ao Teste T de Student.

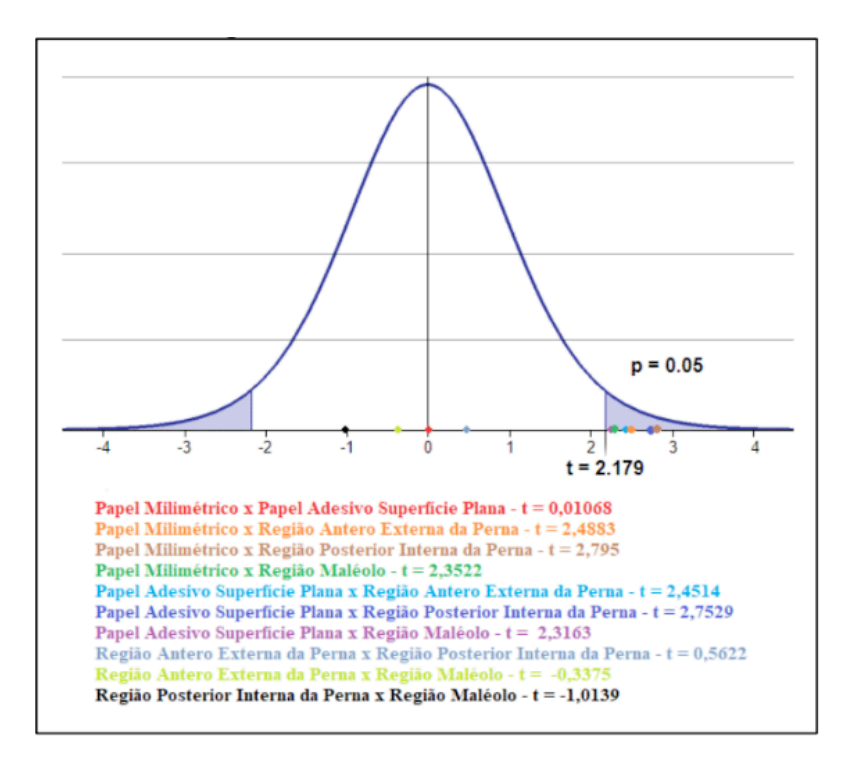

Figura 6 – Gráfico Teste T de Student Fonte: Os autores, 2021.

Se compararmos a área das figuras mensuradas de forma manual e das figuras mensuradas através do ImageJ em superfície plana, pode-se observar que não apresentam diferenças significativas em relação a área, pois a média figuras em papel milimetrado 75,183 cm² e as figuras em papel adesivo em superfície plana apresentam média de 74,995 cm², dessa forma encontram-se dentro do intervalo do desvio padrão. O teste T de Student demonstra que esses dois grupos não apresentam diferenças significativas, ou seja, são amostras da mesma população para um nível de significância de 5%. Isso demonstra que a medição indireta de imagens planas através do processamento digital é eficiente. Porém, se compararmos o grupo de figuras em papel adesivo em superfície plana com os grupos de figuras colados na superfície do boneco, pode-se observar que esses resultados apresentam diferenças significativas, os resultados obtidos em relação à média desses grupos encontram-se fora do intervalo do desvio padrão, ou seja, esses grupos não fazem parte de uma mesma população, como pode-se observar no teste T de Student. Essas diferenças em relação as médias dos grupos, está relacionada com as dificuldades

<span id="page-17-0"></span>encontradas no processo, como: capturar da totalidade da figura na superfície do boneco com apenas uma imagem, dificuldade em relação a segmentação das imagens digitais (visto que as figuras do coladas no boneco não estão em uma superfície plana, dificultando dessa forma a segmentação de imagem que não estão em superfície plana), superfície irregular, distorção das imagens e formação de rugas no papel adesivo quando colocado na superfície do boneco.

Como o teste T de Student é utilizado para comparação de amostras em relação a uma população, o gráfico da figura 6 mostra que nem todos os resultados fazem parte da mesma população, apenas o papel milimétrico com papel adesivo em superfície plana (0,01068); região antero externa da perna com região posterior interna da perna (0,5622); região antero externa da perna com região maléolo (-0,3375); e região posterior interna da perna com região do maléolo (-1,0139). Esses resultados do Teste T de Student que fazem parte de uma mesma população, são classificados dessa forma pois apresentam semelhanças, ou seja, essas regiões apresentam uma anatomia, curvatura ou superfície semelhante que não altera a área, além disso os valores encontrados mostram que esses grupos não apresentam diferenças significativas. Porém a maioria dos resultados não correspondem a mesma população, isto é, por conta dos valores encontrados durante a comparação serem maiores que 2, possuem diferenças significativas, implicando diretamente no método de calibração, sendo necessário a adequação em relação ao método de calibração. De todo modo, o procedimento de calibração se mostrou eficaz em relação a mensuração da área das figuras em superfície plana, porém são necessárias adaptações e melhorias em relação ao método de calibração, para a comparação das figuras em superfície plana com as figuras na superfície do boneco. Visto que o objetivo da calibração é observar as variações de área das lesões na superfície do corpo humano, para detectar redução ou aumento das lesões, sendo necessário adaptações no método de calibração. Por conta disso, realizou-se adaptações no método de calibração, levando em consideração a simulação do processo de cicatrização através de figuras.

#### **3.2 Simulação processo de cicatrização através de figuras**

Através da aplicação do desvio padrão é possível a comparação das figuras em relação a mensuração da área das figuras que simulam lesões cutâneas, na análise de imagens digitais. Através das figuras 7, 8,9, 10 e 11 é possível observar os resultados obtidos em relação a mensuração manual e a mensuração através do software ImageJ das figuras, simulando o processo de cicatrização.

<span id="page-18-0"></span>

| $R_{\rm B}$ . A | 6.3                   | $\mu_{\mathbf{z}}$ .C          |                         | $\ell_{\mathsf{in}}$ .  |
|-----------------|-----------------------|--------------------------------|-------------------------|-------------------------|
|                 |                       |                                |                         |                         |
| Figura          | Area                  | Variações                      | Média das<br>Variações  |                         |
| А               | 72.34 cm <sup>2</sup> | A para B: 5,7 cm <sup>2</sup>  |                         | <b>Desvio</b><br>Padrão |
| B               | 66.64 cm <sup>2</sup> | B para C:5,13 cm <sup>2</sup>  | $6,693$ cm <sup>2</sup> | 2,232 cm <sup>2</sup>   |
| C               | $61.51 \text{ cm}^2$  | C para D: 9,25 cm <sup>2</sup> |                         |                         |

Figura 7 – Figuras simulando lesão cutânea em papel milimetrado com resultados obtidos.

Fonte: Os autores, 2021.

| ٠<br>z<br>a |                        | T <sub>a</sub> t.<br>۰                           | <b>Table</b><br>2<br>۰                                             | ٠<br>н<br>v.<br>w.<br>٠<br>d-      |                                     |
|-------------|------------------------|--------------------------------------------------|--------------------------------------------------------------------|------------------------------------|-------------------------------------|
| Figura      | Área cm <sup>2</sup>   | Média<br>Áreacm <sup>2</sup>                     | Variações                                                          | Média das<br>Variações do<br>Grupo | <b>Desvio</b><br>Padrão do<br>Grupo |
| A           | 72,393 cm <sup>2</sup> | 72,206 cm <sup>2</sup>                           |                                                                    |                                    |                                     |
|             | 70,984 cm <sup>2</sup> |                                                  |                                                                    |                                    |                                     |
|             | 72,241 cm <sup>2</sup> |                                                  |                                                                    |                                    |                                     |
| B           | 64,472 cm <sup>2</sup> | 65,271 cm <sup>2</sup>                           | A para B: 6,935 cm <sup>2</sup><br>B para C: 4,270 cm <sup>2</sup> | 6,707 cm <sup>2</sup>              | 2,332 cm <sup>2</sup>               |
|             | 65,592 cm <sup>2</sup> |                                                  |                                                                    |                                    |                                     |
|             | 65,749 cm <sup>2</sup> |                                                  | C para D: 8,918 cm <sup>2</sup>                                    |                                    |                                     |
| C           | 60,276 cm <sup>2</sup> | 61,001 cm <sup>2</sup><br>52,083 cm <sup>2</sup> |                                                                    |                                    |                                     |
|             | 60,945 cm <sup>2</sup> |                                                  |                                                                    |                                    |                                     |
|             | 61,782 cm <sup>2</sup> |                                                  |                                                                    |                                    |                                     |
| D           | 51,692 cm <sup>2</sup> |                                                  |                                                                    |                                    |                                     |
|             | 52,686 cm <sup>2</sup> |                                                  |                                                                    |                                    |                                     |
|             | 51,872 cm <sup>2</sup> |                                                  |                                                                    |                                    |                                     |

Figura 8 - Figuras simulando lesão cutânea em papel adesivo com os resultados obtidos Fonte: Os autores, 2021.

<span id="page-19-0"></span>

| Figura | Área cm <sup>2</sup>    | Média Área<br>cm <sup>2</sup> | Variações                                                                                             | Média das<br>Variações do<br>Grupo | <b>Desvio</b><br>Padrão do<br>Grupo |
|--------|-------------------------|-------------------------------|----------------------------------------------------------------------------------------------------|------------------------------------|-------------------------------------|
| A      | 69,946 cm <sup>2</sup>  | 70,124 cm <sup>2</sup>        | A para B: 6,297 cm <sup>2</sup><br>B para C: 4,037 cm <sup>2</sup><br>C para D: 8,249 cm <sup>2</sup> | $6,194$ cm <sup>2</sup>            | 2,107 cm <sup>2</sup>               |
|        | 70,101 cm <sup>2</sup>  |                               |                                                                                                    |                                    |                                     |
|        | 70, 326 cm <sup>2</sup> |                               |                                                                                                    |                                    |                                     |
| B      | 63,574 cm <sup>2</sup>  | 63,827 cm <sup>2</sup>        |                                                                                                    |                                    |                                     |
|        | 63,689 cm <sup>2</sup>  |                               |                                                                                                    |                                    |                                     |
|        | 64,220 cm <sup>2</sup>  |                               |                                                                                                    |                                    |                                     |
| C      | 59,624 cm <sup>2</sup>  | 59,790 cm <sup>2</sup>        |                                                                                                    |                                    |                                     |
|        | 59,744 cm <sup>2</sup>  |                               |                                                                                                    |                                    |                                     |
|        | 60,002 cm <sup>2</sup>  |                               |                                                                                                    |                                    |                                     |
| D      | 51,747 cm <sup>2</sup>  | 51,541 cm <sup>2</sup>        |                                                                                                    |                                    |                                     |
|        | 51,935 cm <sup>2</sup>  |                               |                                                                                                    |                                    |                                     |
|        | 50,940 cm <sup>2</sup>  |                               |                                                                                                    |                                    |                                     |

Figura 9 – Figuras simulando lesão cutânea na região do maléolo com os resultados obtidos Fonte: Os autores, 2021.

|        | <b>SANTALITY AND A STATE OF ALL PARTY OF REAL</b> | <b>CAN BE NOTED TO BE THE</b> | is a great and the base for the same<br>a side as a pro- |                                    | <u>E SANT DE SAN DAT DAN DAN DAN DAN DIN</u> |
|--------|---------------------------------------------------|-------------------------------|----------------------------------------------------------|------------------------------------|----------------------------------------------|
| Figura | Área cm <sup>2</sup>                              | Média Área<br>cm <sup>2</sup> | Variações                                                | Média das<br>Variações do<br>Grupo | <b>Desvio</b><br>Padrão do<br>Grupo          |
| A      | 68,888 cm <sup>2</sup>                            | 68,672 cm <sup>2</sup>        |                                                          |                                    |                                              |
|        | 68,895 cm <sup>2</sup>                            |                               |                                                          |                                    |                                              |
|        | 68,233 cm <sup>2</sup>                            |                               | A para B: 3,722 cm <sup>2</sup>                          | 5,642 cm <sup>2</sup>              | 2,999 $cm2$                                  |
| B      | 64,215 cm <sup>2</sup>                            | 64,950 cm <sup>2</sup>        | B para C: 4,106 cm <sup>2</sup>                          |                                    |                                              |
|        | 65,306 cm <sup>2</sup>                            |                               | C para D: 9,099 cm <sup>2</sup>                          |                                    |                                              |
|        | 65,330 cm <sup>2</sup>                            |                               |                                                          |                                    |                                              |
| C      | 61,204 cm <sup>2</sup>                            | 60,844 cm <sup>2</sup>        |                                                          |                                    |                                              |
|        | 60,839 cm <sup>2</sup>                            |                               |                                                          |                                    |                                              |
|        | 60,489 cm <sup>2</sup>                            |                               |                                                          |                                    |                                              |
| D      | 51,217 cm <sup>2</sup>                            | 51,745 cm <sup>2</sup>        |                                                          |                                    |                                              |
|        | 51,786 cm <sup>2</sup>                            |                               |                                                          |                                    |                                              |
|        | 52,232 cm <sup>2</sup>                            |                               |                                                          |                                    |                                              |

Figura 10 – Figuras simulando lesões cutâneas na região antero externa da perna com os resultados obtido

<span id="page-20-0"></span>

| Figura | Área cm <sup>2</sup>     | Média Área<br>cm <sup>2</sup> | Variações                       | Média das<br>Variações do<br>Grupo | <b>Desvio</b><br>Padrão do<br>Grupo |
|--------|--------------------------|-------------------------------|---------------------------------|------------------------------------|-------------------------------------|
| A      | 68,820 cm <sup>2</sup>   | 68,633 cm <sup>2</sup>        |                                 |                                    |                                     |
|        | 68,948 cm <sup>2</sup>   |                               |                                 |                                    |                                     |
|        | 68,672 cm <sup>2</sup>   |                               | A para B: 3,592 cm <sup>2</sup> | 5,539 cm <sup>2</sup>              | 2,667 $cm2$                         |
| B      | 65,122 cm <sup>2</sup>   | 65,041 cm <sup>2</sup>        | B para C: 4,447 cm <sup>2</sup> |                                    |                                     |
|        | 65,181 cm <sup>2</sup>   |                               | C para D: 8,580 cm <sup>2</sup> |                                    |                                     |
|        | 64,820 cm <sup>2</sup>   |                               |                                 |                                    |                                     |
| C      | $61,171$ cm <sup>2</sup> | 60,594 cm <sup>2</sup>        |                                 |                                    |                                     |
|        | 60,221 cm <sup>2</sup>   |                               |                                 |                                    |                                     |
|        | 60,389cm <sup>2</sup>    |                               |                                 |                                    |                                     |
| D      | 51,926 cm <sup>2</sup>   | 52,014 cm <sup>2</sup>        |                                 |                                    |                                     |
|        | 52,161 cm <sup>2</sup>   |                               |                                 |                                    |                                     |
|        | 51,955 cm <sup>2</sup>   |                               |                                 |                                    |                                     |

Figura 11 – Figuras simulando lesão cutânea na região posterior interna da perna com os resultados obtidos

A figura 12 apresenta o gráfico com os resultados obtidos do Teste T de Student da variação das figuras que simulam o processo de cicatrização, é possível verificar que todos os resultados obtidos em relação a mensuração fazem parte de uma mesma população, pois todas as comparações em relação a média das variações encontram-se dentro do intervalo do desvio padrão, não apresentando diferenças significativas entre o conjunto de dados. Por não haver diferenças significativas entre os resultados obtidos, pode-se dizer que essas regiões apresentam uma anatomia semelhante ou curvatura semelhante. Se compararmos esses dados com o processo de calibração anterior, pode-se perceber que houve uma redução em relação ao grau de dispersão do conjunto de dados, consequentemente houve uma minimização dos erros no processo, além disso pode-se perceber que o software consegue detectar as variações de aumento ou redução da área das lesões.

<span id="page-21-0"></span>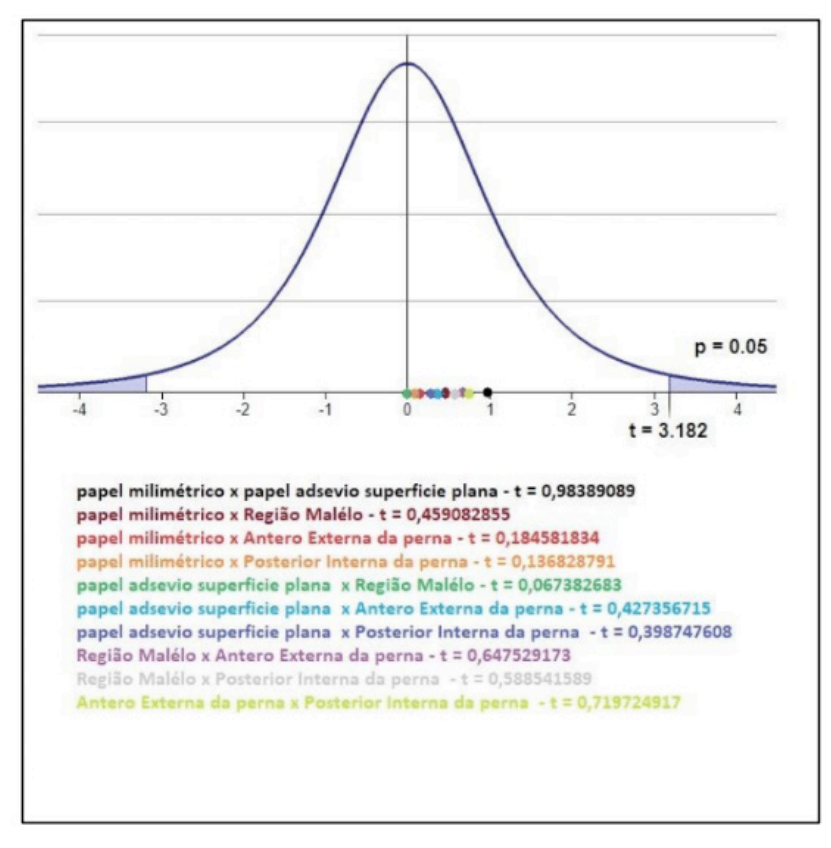

Figura 12 – Gráfico Teste T de Student em relação aos resultados da simulação do processo de cicatrização

O procedimento de calibração se mostrou eficaz em relação a observação das variações obtidas entre as figuras simulando o processo de cicatrização em diferentes planos. Pois, através desse método de calibração o software consegue detectar as variações em relação ao aumento e redução da área das lesões, sem apresentar diferenças significativas em relação aos resultados obtidos, ou seja, o método de calibração utilizado se mostrou eficaz em relação a comparação das variações nas diferentes regiões do corpo humano.

#### **3.3 Análise das lesões cutâneas de pacientes através do ImageJ**

Foram analisadas 3 imagens digitais do paciente D.M, sendo que a primeira imagem condiz com o início do tratamento e a última imagem condiz com as últimas sessões do tratamento. Apresentadas na Figura 14.

<span id="page-22-0"></span>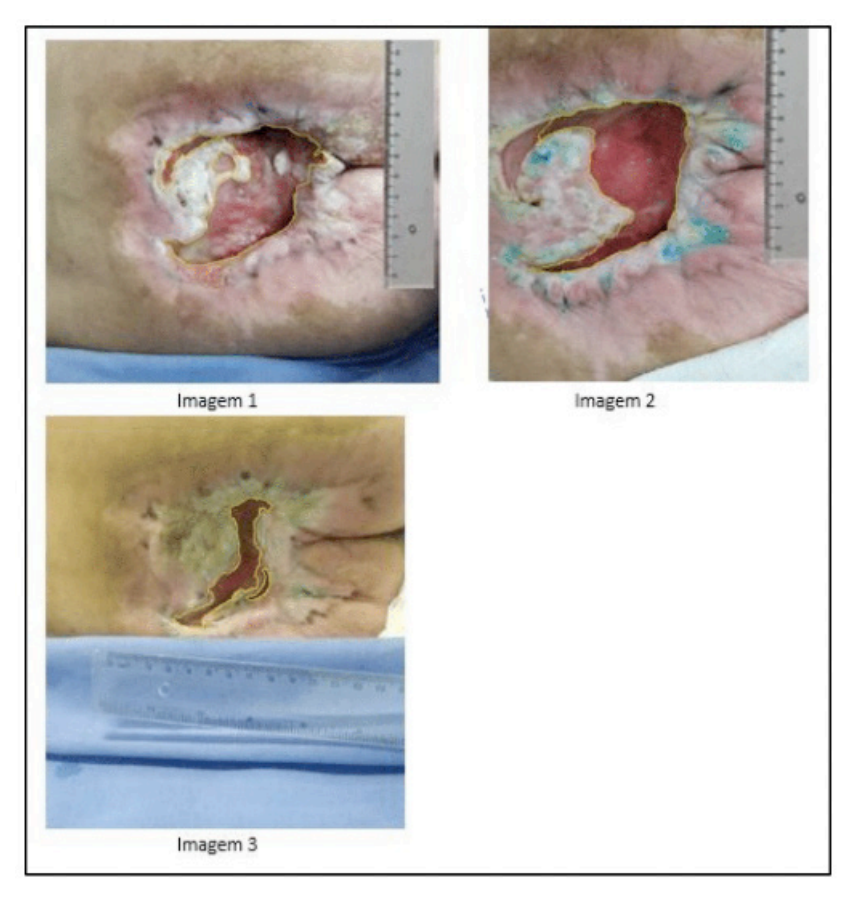

Figura 13 – Imagens digitais de lesões cutâneas em diferentes sessões de tratamento Fonte: Os autores, 2021.

Os resultados obtidos em relação a mensuração através do software Image J estão representados na Tabela 1.

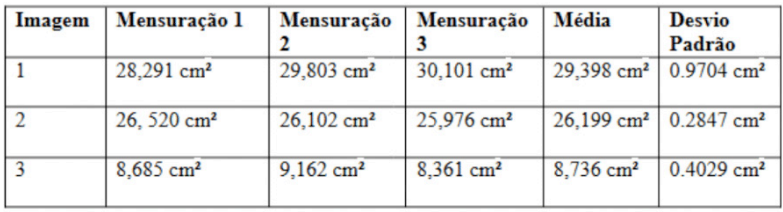

Tabela 2 – Resultados obtidos em relação a mensuração das lesões cutâneas através das imagens digitais

Fonte: Os autores, 2021.

Pode-se observar que o sistema de calibração mostrou-se eficaz em relação a

<span id="page-23-0"></span>análise de lesões cutâneas reais. O sistema conseguiu quantificar de forma expressiva as variações em relação a redução da área da lesão, isto é, conseguiu detectar o processo de cicatrização. Apesar das variações de redução entre as sessões de tratamento serem pequenas, o software consegue detectar o processo de cicatrização da lesão. Se compararmos a variação da imagem 1 com a imagem 3, há uma diferença de 20,662 cm², isto é, esse valor correspondente ao processo de cicatrização da lesão do paciente.

#### **4 | CONCLUSÃO**

O método de calibração utilizado para realizar a mensuração das lesões cutâneas, através de imagens digitais, mostrou-se eficaz em relação a detecção de variações de aumento ou redução da área das lesões. Porém para chegarmos a esses resultados foi necessário alterar a metodologia do estudo, visto que a metodologia inicial era avaliar a área da lesões e não as variações de área da lesões. Foi necessário essa alteração, pois os resultados iniciais do estudo em relação a calibração nos mostrou que não seria um método eficaz para a mensuração da lesões, por conta disso passou-se a avaliar variações de área. Essa alteração na metodologia nos fez perceber que a avaliação das variações de área é uma ferramenta excipiente para avaliar a cicatrização de lesões cutâneas. Portanto, através do método de calibração desenvolvido pode-se aplicar o mesmo em imagens digitais de lesões cutâneas de pacientes reais, auxiliando dessa forma na mensuração do processo de cicatrização, ou seja, é possível expressar dados objetivos em relação ao processo de cicatrização, auxiliando dessa forma no tratamento e na recuperação do paciente do paciente.

#### **REFERÊNCIAS**

ALBUQUERQUE, Márcio P. IX **Escola do CBPF** – **Processamento de imagens**. Julho de 2012. Disponível em: [<https://mesonpi.cat.cbpf.br/e2012/arquivos/g06/Aula1\\_G06.pdf](https://mesonpi.cat.cbpf.br/e2012/arquivos/g06/Aula1_G06.pdf)> acesso em 31 de maio de 2021.

ARAÚJO, Tarso. **Tudo sobre CCD/ Dispositivo de Carga Acoplada**. Super Interessante. 2011. Disponível em: < [https://super.abril.com.br/tudo-sobre/ccd-dispositivo-de-carga-acoplada/>](https://super.abril.com.br/tudo-sobre/ccd-dispositivo-de-carga-acoplada/) acesso em 31 de maio de 2021.

CAMPOS, Antonio C. L.; BORGES-BRANCO, Alessandra; GROTH, Anne, K. **Cicatrização de feridas. Arquivos Brasileiros de Cirurgia Digestiva**. v. 20, n. 1, p. 51- 58, 2007.

COOPER, D. M. **Assessment, measurement, and evaluation: their pivotal roles in wound healing. In: Bryant RA**. **Acute and chronic wounds: nursing management. 2ª edição. St. Louis: Mosby**. cap. 4, p. 51-83, 2000.

EBERHARDT, Thaís D. **Mensuração de área de úlceras venosas por meio dos softwares autocad e image tool: reprodutibilidade de métodos**. 2016, 153 p. Dissertação (Mestre em Enfermagem) Universidade Federal de Santa Maria - RS, 2016.

<span id="page-24-0"></span>FAVRETO, Fernanda J. L.; et al. **O papel do enfermeiro na prevenção, avaliação e tratamento das lesões por pressão. Revista Gestão & Saúde**. v. 17, n. 2, p. 37-47, 2017.

LEAL, Tassia S. et al. **Percepcção de pessoas com a ferida crônica. Revista de Enfermagem UFPE on line**. v. 11, n. 3, p. 1156- 1162, 2017.

MACIEL, Renato. A. R. S. **Educação Médica - Influência da Tecnologia Médica. Revista Médica de Minas Gerais**. v. 22, n. 4, p. 453-437, 2012.

MANDELBAUM, Samuel H.; DI SANTIS, Érico P.; MANDELBAUM, Maria H. S. **Cicatrização: conceitos atuais e recursos auxiliares – Parte I. Educação médica Continuada. Anais Brasileiros de Dermatologia**. v. 78, p. 393-408, 2003.

OLIVEIRA, Ilanna V. P. M.; DIAS, Valéria C. **Cicatrizações de feridas: fases e fatores de influência**. **Acta Veterinaria Brasilica**. v. 6. n. 4, p. 267-271, 2012.

<span id="page-25-0"></span>**ELÓI MARTINS SENHORAS -** Professor associado e pesquisador do Departamento de Relações Internacionais (DRI), do Programa de Especialização em Segurança Pública e Cidadania (MJ/UFRR), do Programa de MBA em Gestão de Cooperativas (OCB-RR/UFRR), do Programa de Mestrado em Geografia (PPG-GEO), do Programa de Mestrado em Sociedade e Fronteiras (PPG-SOF), do Programa de Mestrado em Desenvolvimento Regional da Amazônia (PPG-DRA) e do Programa de Mestrado em Propriedade Intelectual e Transferência de Tecnologia para a Inovação (PROFNIT) da Universidade Federal de Roraima (UFRR). Fundador do think tank IOLEs. Graduado em Economia. Graduado em Política. Especialista pós-graduado em Administração - Gestão e Estratégia de Empresas. Especialista pós-graduado em Gestão Pública. Mestre em Relações Internacionais. Mestre em Geografia - Geoeconomia e Geopolítica. Doutor em Ciências. Post-Doc em Ciências Jurídicas. Visiting scholar na Escola Nacional de Administração Pública (ENAP), no Instituto de Pesquisa Econômica Aplicada (IPEA), na University of Texas at Austin, na Universidad de Buenos Aires, na Facultad Latinoamericana de Ciencias Sociales, México e na National Defense University. Visiting researcher na Escola de Administração Fazendária (ESAF), na Universidad de Belgrano (UB), na University of British Columbia e na University of California, Los Angeles. Professor do quadro de Elaboradores e Revisores do Banco Nacional de Itens (BNI) do Exame Nacional de Desempenho (ENADE) e avaliador do Sistema Nacional de Avaliação da Educação Superior (BASis) do Instituto Nacional de Estudos e Pesquisas Educacionais Anísio Teixeira (INEP/ MEC). Professor orientador do Programa Agentes Locais de Inovação (ALI) do Serviço Brasileiro de Apoio às Micro e Pequenas Empresas (SEBRAE/RR) e pesquisador do Centro de Estudos em Geopolítica e Relações Internacionais (CENEGRI). Organizador das coleções de livros Relações Internacionais e Comunicação & Políticas Públicas pela Editora da Universidade Federal de Roraima (UFRR), bem como colunista do Jornal Roraima em Foco. Membro do conselho editorial da Atena Editora.

#### <span id="page-26-0"></span>**A**

Administração [44](#page-25-0) Agricultura [2](#page--1-0), [7,](#page--1-0) [13](#page--1-0) Alimentação [4,](#page--1-0) [8](#page--1-0), [9](#page--1-0), [10](#page--1-0) Alimentos [1,](#page--1-0) [2, 5](#page--1-0), [6](#page--1-0), [8,](#page--1-0) [9](#page--1-0)

#### **B**

Biocompostos [10](#page--1-0) Biomassa [16](#page--1-0) Blocos [18, 19](#page--1-0), [20,](#page--1-0) [21](#page--1-0), [22](#page--1-0), [23,](#page--1-0) [24](#page--1-0), [26](#page--1-0) Brasil [5](#page--1-0), [8,](#page--1-0) [9, 11,](#page--1-0) [13, 15](#page--1-0), [16](#page--1-0)

### **C**

Cadeia agroindustrial [1](#page--1-0), [3,](#page--1-0) [4,](#page--1-0) [5](#page--1-0), [6](#page--1-0), [8,](#page--1-0) [12](#page--1-0) Campo elétrico [16](#page--1-0) Celulose [2](#page--1-0), [7](#page--1-0), [8](#page--1-0) Cicatrização [28](#page-9-0), [29](#page-10-0), [30,](#page-11-0) [31](#page-12-0), [36](#page-17-0), [39,](#page-20-0) [40](#page-21-0), [42,](#page-23-0) [43](#page-24-0) Coco verde [1](#page--1-0), [2,](#page--1-0) [3,](#page--1-0) [4](#page--1-0), [5](#page--1-0), [6,](#page--1-0) [7,](#page--1-0) [8](#page--1-0), [9](#page--1-0), [10,](#page--1-0) [11,](#page--1-0) [12, 13](#page--1-0), [14,](#page--1-0) [15](#page--1-0) Compostos [8,](#page--1-0) [10](#page--1-0) Construção civil [2](#page--1-0), [11](#page--1-0) Cultivo [2](#page--1-0), [7,](#page--1-0) [12](#page--1-0), [14](#page--1-0)

#### **D**

Desenvolvimento [1,](#page--1-0) [3, 4](#page--1-0), [5,](#page--1-0) [6,](#page--1-0) [7](#page--1-0), [8](#page--1-0), [11](#page--1-0), [12](#page--1-0), [14,](#page--1-0) [30](#page-11-0), [44](#page-25-0) Desperdício [2](#page--1-0), [3,](#page--1-0) [12](#page--1-0)

#### **E**

Eco-eficiência [12](#page--1-0) Eco-produtos [3, 5](#page--1-0) Empreendimento [12](#page--1-0), [19,](#page--1-0) [21, 23](#page--1-0), [24,](#page--1-0) [25](#page--1-0), [26](#page--1-0) Empresa [1, 3](#page--1-0) Engenharia [2](#page--1-0), [7,](#page--1-0) [8,](#page--1-0) [10](#page--1-0)

#### **F**

Fibra [4](#page--1-0), [5,](#page--1-0) [6,](#page--1-0) [7](#page--1-0), [8](#page--1-0), [9,](#page--1-0) [10](#page--1-0), [11,](#page--1-0) [12](#page--1-0), [13](#page--1-0), [14,](#page--1-0) [15](#page--1-0), [16](#page--1-0) Fibro-cimento [11](#page--1-0)

Física [28](#page-9-0)

Imagens digitais [28,](#page-9-0) [29](#page-10-0), [30,](#page-11-0) [31,](#page-12-0) [36](#page-17-0), [40,](#page-21-0) [41](#page-22-0), [42](#page-23-0) Indústria [1,](#page--1-0) [2, 3](#page--1-0), [5](#page--1-0), [7,](#page--1-0) [8](#page--1-0), [10](#page--1-0), [13,](#page--1-0) [18](#page--1-0), [26](#page--1-0)

#### **L**

**I**

Lavra [18](#page--1-0), [19,](#page--1-0) [20](#page--1-0), [21](#page--1-0), [22,](#page--1-0) [23](#page--1-0), [26,](#page--1-0) [27](#page--1-0) Lesões [28,](#page-9-0) [30](#page-11-0), [31,](#page-12-0) [36](#page-17-0), [38](#page-19-0), [39,](#page-20-0) [40](#page-21-0), [41,](#page-22-0) [42,](#page-23-0) [43](#page-24-0) Lixo [2](#page--1-0), [3](#page--1-0), [11](#page--1-0) Lucro [1](#page--1-0), [2,](#page--1-0) [3,](#page--1-0) [12](#page--1-0), [23](#page--1-0)

#### **M**

Mantas [6](#page--1-0) Matéria-prima [4, 6](#page--1-0), [7,](#page--1-0) [8](#page--1-0) Meio ambiente [2,](#page--1-0) [3,](#page--1-0) [4](#page--1-0), [5](#page--1-0), [6,](#page--1-0) [12, 14](#page--1-0), [15](#page--1-0) Mensuração [28,](#page-9-0) [29](#page-10-0), [30,](#page-11-0) [31,](#page-12-0) [33](#page-14-0), [36,](#page-17-0) [39](#page-20-0), [41](#page-22-0), [42](#page-23-0) Mercado [2, 3](#page--1-0), [5,](#page--1-0) [6,](#page--1-0) [7](#page--1-0), [9](#page--1-0), [11](#page--1-0), [12](#page--1-0), [13,](#page--1-0) [14](#page--1-0), [18](#page--1-0) Metodologia [16](#page--1-0), [17,](#page--1-0) [18](#page--1-0), [19,](#page--1-0) [20, 21](#page--1-0), [24,](#page--1-0) [25](#page--1-0), [26](#page--1-0), [27,](#page--1-0) [30](#page-11-0), [42](#page-23-0) Microscopia [17](#page--1-0) Minas [18,](#page--1-0) [19](#page--1-0), [43](#page-24-0) Mineração [18](#page--1-0), [21,](#page--1-0) [26](#page--1-0) Minério [19,](#page--1-0) [22, 23](#page--1-0), [24,](#page--1-0) [25](#page--1-0) Modelo [19](#page--1-0), [20,](#page--1-0) [21](#page--1-0), [23,](#page--1-0) [25, 26](#page--1-0) **N**

Nanofibras [17](#page--1-0)

#### **P**

Papel [2,](#page--1-0) [7](#page--1-0), [8](#page--1-0), [30,](#page-11-0) [32](#page-13-0), [35](#page-16-0), [36,](#page-17-0) [37](#page-18-0), [43](#page-24-0) Planejamento [8](#page--1-0), [18,](#page--1-0) [20](#page--1-0), [21,](#page--1-0) [23, 26](#page--1-0), [27](#page--1-0) Polímero [10](#page--1-0), [16](#page--1-0) População [5,](#page--1-0) [10](#page--1-0), [35](#page-16-0), [36,](#page-17-0) [39](#page-20-0) Pós-colheita [12](#page--1-0), [13](#page--1-0) Produção [1,](#page--1-0) [2,](#page--1-0) [3](#page--1-0), [4](#page--1-0), [5,](#page--1-0) [6, 7](#page--1-0), [8](#page--1-0), [10,](#page--1-0) [12](#page--1-0), [13,](#page--1-0) [16, 17](#page--1-0), [19,](#page--1-0) [20](#page--1-0), [22](#page--1-0), [23](#page--1-0) Produtos [1](#page--1-0), [2](#page--1-0), [3,](#page--1-0) [4,](#page--1-0) [5](#page--1-0), [8](#page--1-0), [10,](#page--1-0) [12](#page--1-0), [13,](#page--1-0) [16](#page--1-0)

#### **R**

Resíduo [1](#page--1-0), [2,](#page--1-0) [3](#page--1-0), [7](#page--1-0), [9,](#page--1-0) [10, 11,](#page--1-0) [12](#page--1-0) **S** Saúde [12,](#page--1-0) [29](#page-10-0), [30,](#page-11-0) [43](#page-24-0) Software [23,](#page--1-0) [28](#page-9-0), [29](#page-10-0), [30,](#page-11-0) [31](#page-12-0), [36,](#page-17-0) [39,](#page-20-0) [40](#page-21-0), [41,](#page-22-0) [42](#page-23-0) Solo [6](#page--1-0) Substrato [7](#page--1-0)

#### **T**

Tecnologia [1](#page--1-0), [8,](#page--1-0) [9,](#page--1-0) [13](#page--1-0), [43,](#page-24-0) [44](#page-25-0) Telas [6](#page--1-0) Tensão [10, 16](#page--1-0) Tratamento [9,](#page--1-0) [10](#page--1-0), [28,](#page-9-0) [29](#page-10-0), [30](#page-11-0), [31,](#page-12-0) [40](#page-21-0), [41,](#page-22-0) [42,](#page-23-0) [43](#page-24-0)

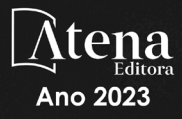

### Ciência, tecnologia e inovação:

## **GERAÇÃO DE EMPREGO** E DEMOCRATIZAÇÃO DE OPORTUNIDADES 2

- **@** www.atenaeditora.com.br
- contato@atenaeditora.com.br
- C @atenaeditora
- www.facebook.com/atenaeditora.com.br [ f

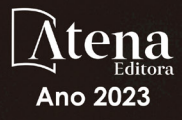

### Ciência, tecnologia e inovação:

## **GERAÇÃO DE EMPREGO** E DEMOCRATIZAÇÃO DE OPORTUNIDADES 2

- the www.atenaeditora.com.br
- contato@atenaeditora.com.br
- C @atenaeditora
- www.facebook.com/atenaeditora.com.br G)